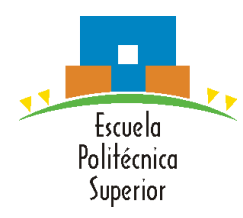

### **SEMINARIO-TALLER DE SOFTWARE (STI-S)**

Programación: Ficheros

# Índice

#### <sup>l</sup>**Ficheros**

- Lectura
- **Escritura**

#### **Pasos**:

- 1) Crear un apuntador del tipo FILE \*
- 2) Abrir el archivo utilizando la función fopen y

asignándole el resultado de la llamada a nuestro apuntador.

- 3) Hacer las diversas operaciones (lectura, escritura, etc).
- 4) Cerrar el archivo utilizando la función fclose.

**FILE \* fopen (const char \*filename, const char \*opentype);**

Una lista de parámetros **opentype** para la función **fopen** son:

**"r"** : abrir un archivo para lectura, el fichero debe existir.

**"w"** : abrir un archivo para escritura, se crea si no existe o se sobreescribe si existe.

**"a"** : abrir un archivo para escritura al final del contenido, si no existe se crea.

**"r+"** : abrir un archivo para lectura y escritura, el fichero debe existir.

 **"w+"** : crear un archivo para lectura y escritura, se crea si no existe o se sobreescribe si existe.

**int fclose (FILE \*stream);**

#### $\frac{1}{4}$ include <stdio.h>

```
int main(int argc, char** argy)
€
       /* 1) Crear un apuntador del tipo FILE* */
       FILE *fp;
        /*
        * 2) Abrir el archivo utilizando la función fopen
        * y asignándole el resultado de la llamada a nuestro apuntador.
        *fp = fopen ( "fichero.txt", "r" );
       /* 3) Hacer las diversas operaciones */
        /* 4) Cerrar el archivo utilizando la función fclose.*/
       fclose (fp);
        return 0;
```
#### }

int feof(FILE \*fichero);

void rewind(FILE \*fichero);

#### **Lectura:**

```
char fgetc(FILE *archivo);
```
char \*fgets(char \*buffer, int tamaño, FILE \*archivo);

#### **Escritura:**

```
int fputc(int carácter, FILE *archivo);
```

```
int fputs(const char *buffer, FILE *archivo);
```
**Lectura:**

```
char fgetc(FILE *archivo);
```

```
#include \leq stdio.h>#include <stdlib.h>
int <b>main( )</b>€
        FILE *archivo:
        char caracter;
        \archivo = \text{fopen}("prueba.txt", "r");
        if (archivo == NULL) {
                 printf("\nError de apertura del archivo. \n\n");
        }else{
             printf("\nEl contenido del archivo de prueba es \n\n");
             while (feof(archivo) == \theta)
                 carcter = fgetc(archivo);printf("%c", caracter);
             Y
         Y
         fclose(archivo);
         return 0;Y
```
#### **Lectura:**

**char \*fgets(char \*buffer, int tamaño, FILE \*archivo);**  $#include < stdio.h$  $\#$ include <stdlib.h>  $int **main( )**$ € FILE \*archivo: char caracteres[100];  $archivo = fopen("prueba.txt", "r")$ ;  $if (archivo == NULL)$  $exit(1)$ :  $print(f''\nF1 contenido del archivo de prueba es \nh\n'');$ while (feof(archivo) ==  $\theta$ ) ſ fgets(caracteres, 100, archivo); printf("%s", caracteres); Y system("PAUSE"); fclose(archivo);  $return 0$ ; }

**Escritura:**

```
int fputc(int carácter, FILE *archivo);
\#include <stdio.h>
\#include <stdio.h>
int main ( int <u>arge</u>, char **argy )
€
        FILE *fp;
         char caracter:
         fp = fopen ( "fichero.txt", "r+" );
         printf("\nIntrouce un texto al fichero: ");
        while((caracter = getchar()) != '\n')
         €
                 printf("%c", fputc(caracter, fp));
         ł
         fclose (fp);
         return 0;ŀ
```
**Escritura:**

```
int fputs(const char *buffer, FILE *archivo);
```

```
#include <stdio.h>
int main ( int arge, char ** argy )
€
        FILE *fp;
        char cadena[] = "Mostrando el uso de fputs en un fichero.\ln";
        fp = fopen ( "fichero.txt", "r+" );
        fputs(cadena, fp);
        fclose (fp);
        return 0;}
```